11. Tahvlipraktikum

- defineeritav funktsioon kutsub välja iseennast
- võimaldab kirjeldada korduvtäidetavaid protsesse
- $\triangleright$  võimsam kui iteratsioon

### Faktoriaal

 $n! = n \cdot (n - 1) \cdot \ldots \cdot 3 \cdot 2 \cdot 1$ 

 $0! = 1$ 

#### Iteratiivne faktoriaal

$$
n! = n \cdot (n - 1) \cdot \ldots \cdot 3 \cdot 2 \cdot 1
$$

 $0! = 1$ 

```
def factorial(n):
  f = 1for i in range(1, n + 1):
    f *= i
  return f
```
### Rekursiivne faktoriaal

$$
n! = n \cdot (n - 1) \cdot \ldots \cdot 3 \cdot 2 \cdot 1
$$

 $0! = 1$ 

```
def factorial(n):
  if n == 0:
    return 1
  else:
    return n * factorial (n - 1)
```
#### Rekursiivne faktoriaal def factorial(n): if  $n == 0$ : return 1 else: return  $n *$  factorial  $(n - 1)$

```
factorial (3) ->
```
### Rekursiivne faktoriaal

**def factorial(n): if n == 0: return 1 else: return n \* factorial(n – 1)**

```
factorial(3) ->
  3 * factorial(2) ->
```
### Rekursiivne faktoriaal **def factorial(n): if n == 0: return 1**

**else:**

**return n \* factorial(n – 1)**

**factorial(3) ->**

- **3 \* factorial(2) ->**
	- **3 \* 2 \* factorial(1) ->**

#### Rekursiivne faktoriaal **def factorial(n): if n == 0: return 1 else:**

**return n \* factorial(n – 1)**

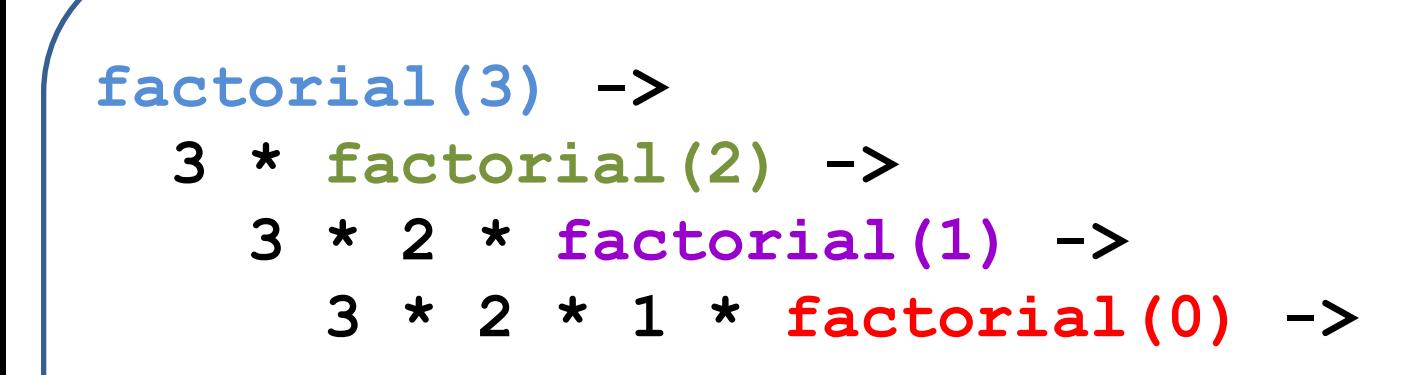

#### Rekursiivne faktoriaal **def factorial(n): if n == 0: return 1**

**else: return n \* factorial(n – 1)**

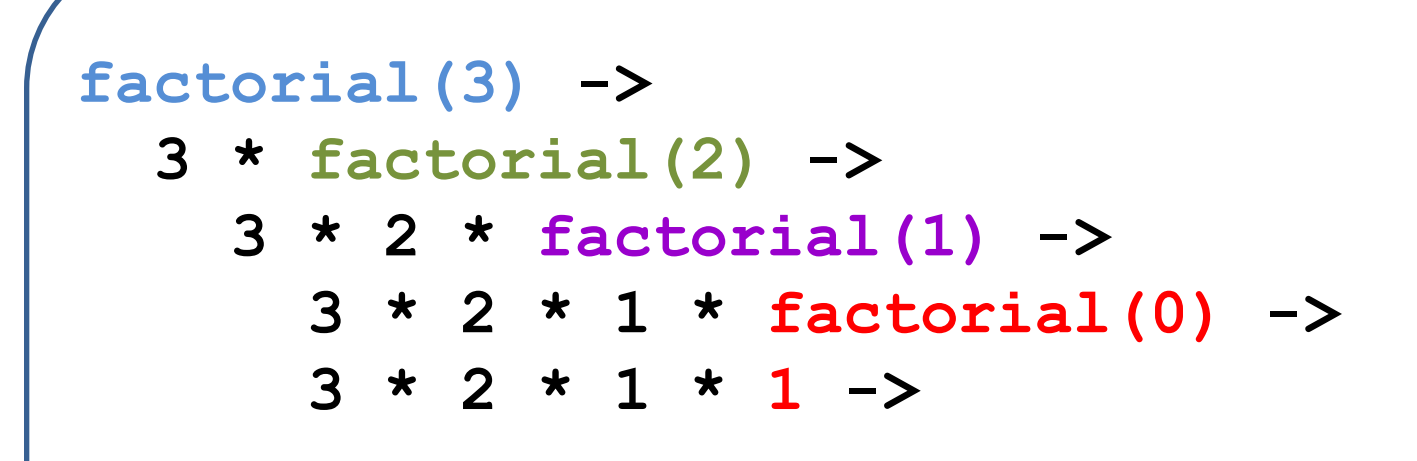

#### Rekursiivne faktoriaal **def factorial(n): if n == 0: return 1**

**else: return n \* factorial(n – 1)**

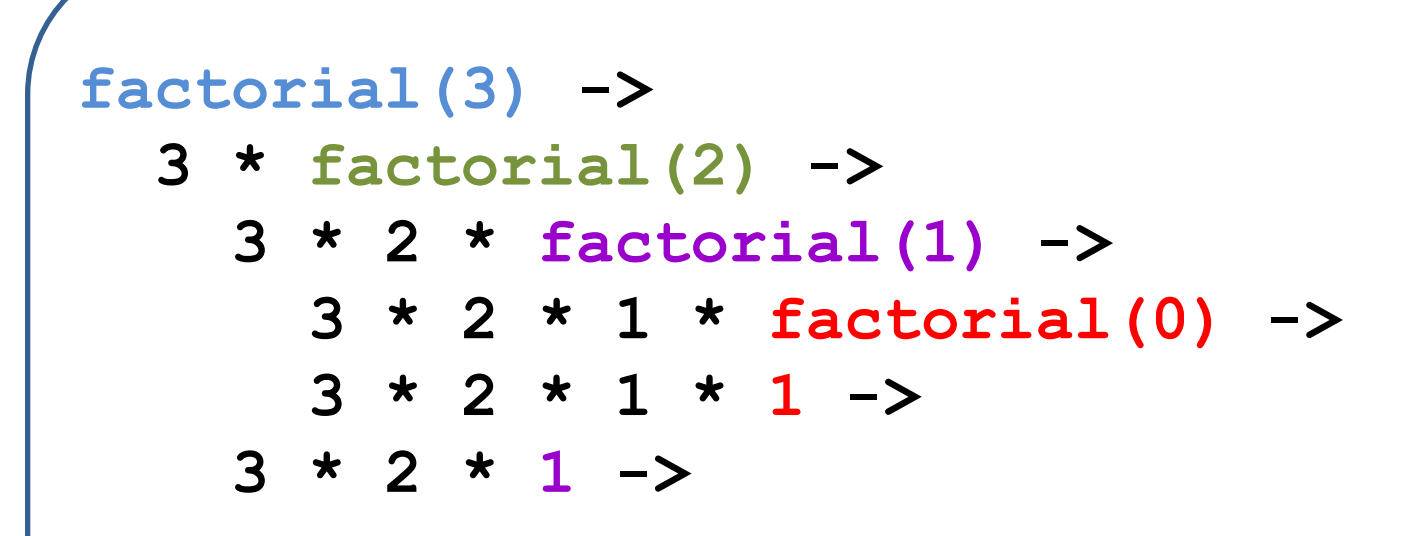

#### Rekursiivne faktoriaal **def factorial(n):**

**if n == 0: return 1 else: return n \* factorial(n – 1)**

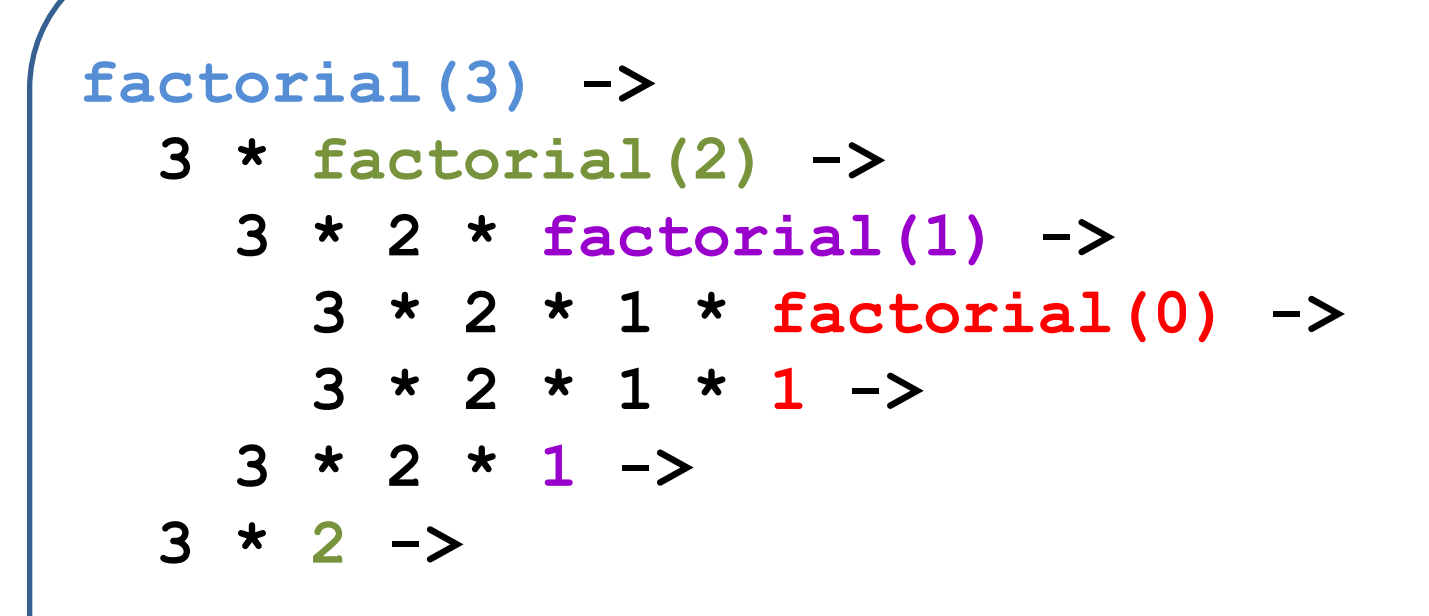

#### Rekursiivne faktoriaal **def factorial(n): if n == 0:**

**return 1**

**else:**

**return n \* factorial(n – 1)**

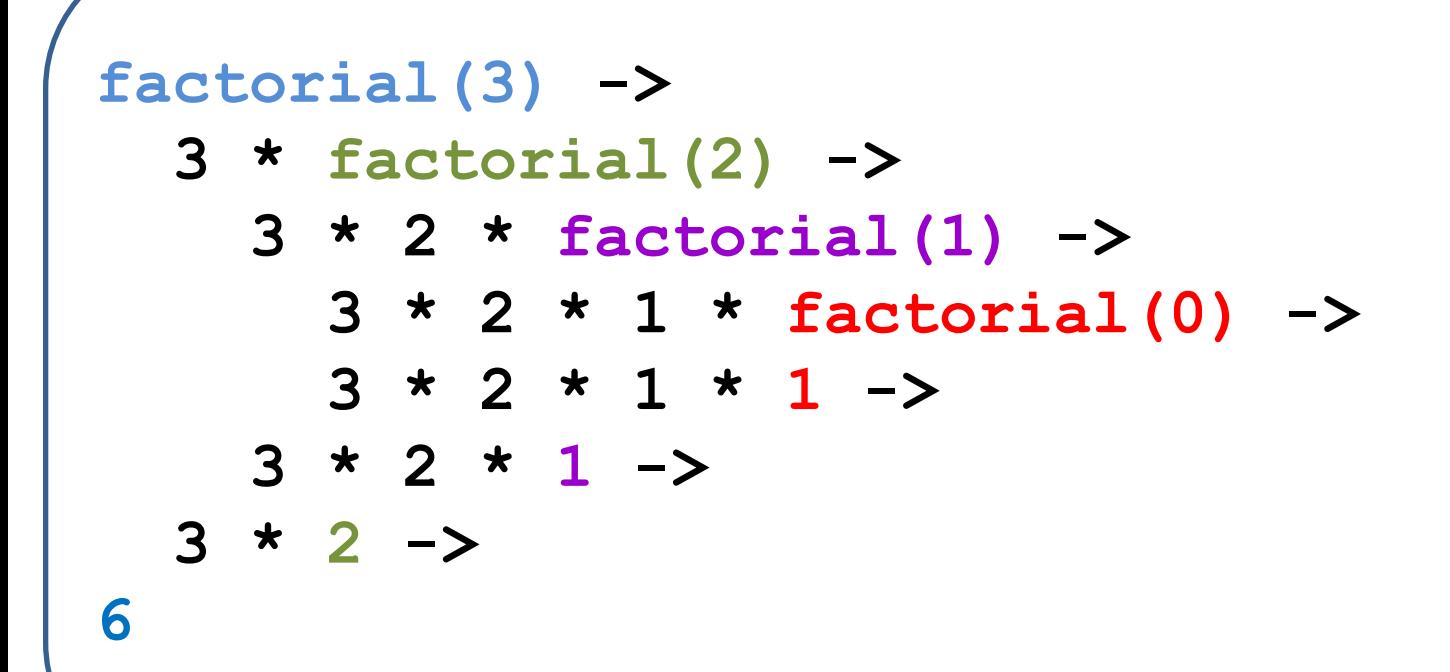

#### $\triangleright$  rekursiooni baas

- rekursiivse funktsiooni keha haru, mis on ilma rekursiivse väljakutseta
- $\triangleright$  vajalik, et rekursioon termineeruks

```
def factorial(n):
  if n == 0:
    return 1
  else:
    return n * factorial(n – 1)
```
mittetermineeruv rekursioon

```
def factorial(n):
```
**return n \* factorial(n – 1)**

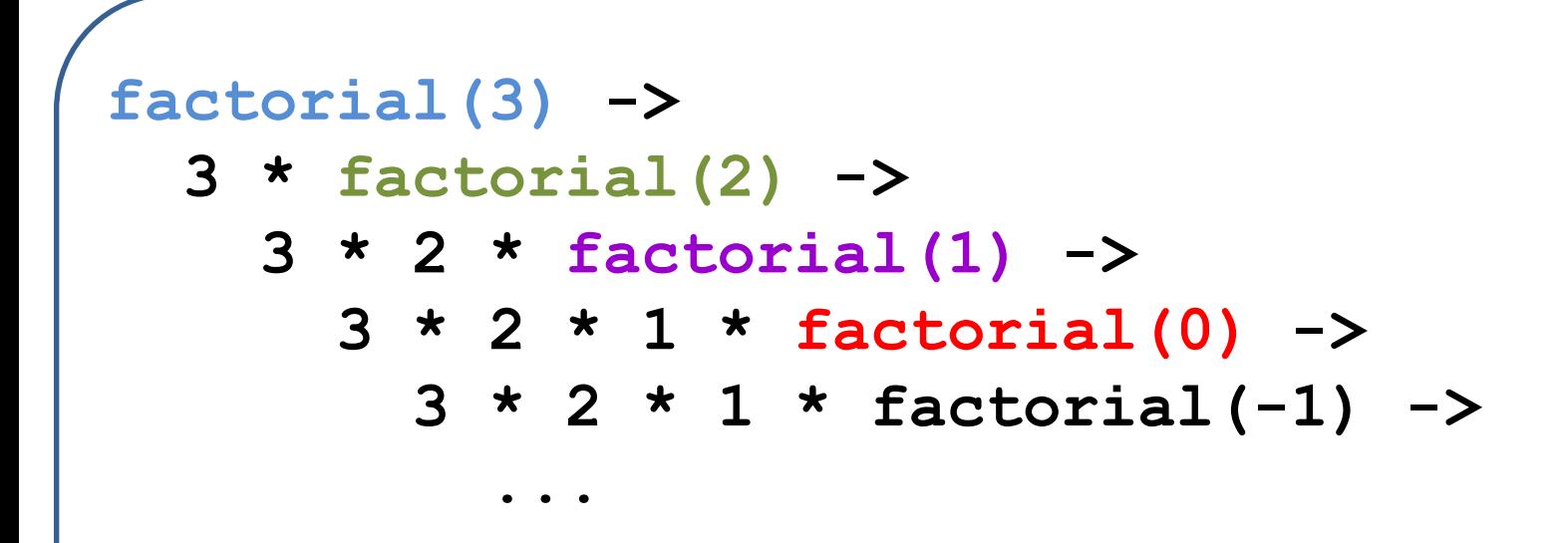

 rekursiivsetes funktsioonides võivad "tegevused" toimuda enne ja/või pärast rekursiivset väljakutset

```
def countdown(n):
  if n <= 0:
    print("Start!")
  else:
    print(n)
    countdown(n – 1)
```

```
def countdown(n):
  if n <= 0:
    print("Start!")
  else:
    print(n)
    countdown(n – 1)
```
# countdown(4) trükib: **4** # countdown(3)

```
def countdown(n):
  if n <= 0:
    print("Start!")
  else:
    print (n)
    countdown(n – 1)
```
# countdown(4) trükib: 4

```
3 # countdown(2)
```

```
def countdown(n):
  if n <= 0:
    print("Start!")
  else:
    print (n)
    countdown(n – 1)
```

```
# countdown(4) trükib:
4
3
2 # countdown(1)
```

```
def countdown(n):
  if n <= 0:
    print("Start!")
  else:
    print (n)
    countdown(n – 1)
```

```
# countdown(4) trükib:
4
3
2
1 # countdown(0)
```

```
def countdown(n):
  if n <= 0:
    print("Start!")
  else:
    print (n)
    countdown(n – 1)
```

```
# countdown(4) trükib:
4
3
2
1
Start!
```
 rekursiivsetes funktsioonides võivad "tegevused" toimuda enne ja/või pärast rekursiivset väljakutset

```
def countup(n):
  if n <= 0:
    print("Start!")
  else:
    countup(n – 1)
    print (n)
```

```
def countup(n):
  if n <= 0:
    print("Start!")
  else:
    countup(n – 1)
    print (n)
```
# countdown(4) trükib: **Start!** 1 **2 3 4**

# Ülesanne 1

Kirjutada rekursiivne funktsioon, mis väljastab arve kahanevalt ning seejärel kasvavalt:

**... 3 2 1 Start! 1 2 3 ...**

# Ülesanne 2

Kirjutada rekursiivne funktsioon astendamiseks:

def aste (baas, eksponent) :

# Ülesanne 1 - lahendus

Kirjutada rekursiivne funktsioon, mis väljastab arve kahanevalt ning seejärel kasvavalt:

```
def counter(n):
  if n <= 0:
    print("Start!")
  else:
    print(n)
    counter(n – 1)
    print n
```
# Ülesanne 2 - lahendus

Kirjutada rekursiivne funktsioon astendamiseks:

```
def aste(baas, eksponent):
  if eksponent == 0:
    return 1
  else:
    return baas * aste(baas, eksponent – 1)
```
Ulesanne 2 - lahendus

def aste (baas, eksponent) : if eksponent  $== 0$ : return 1 else: return baas  $\star$  aste (baas, eksponent - 1)  $\sqrt{a}$ ste $(2, 4)$  ->  $2 * aste(2, 3)$  ->  $2 * 2 * aste(2, 2)$  ->  $2 * 2 * 2 *$  aste(2, 1) ->  $2 * 2 * 2 * 2 * aste(2, 0)$  ->  $2 * 2 * 2 * 2 * 1 \rightarrow$  $2 * 2 * 2 * 2 ->$  $2 * 2 * 4 ->$  $2 * 8 ->$ 16

# Ülesanne 3

Kirjutada rekursiivne funktsioon, mis väljastab kõik positiivsed paaris täisarvud alates väikseimast kuni etteantud positiivse täisarvuni.

```
def paaris(n):
```
# Ülesanne 4

Kirjutada rekursiivne funktsioon, mis väljastab kõik positiivsed täisarvud alates väikseimast kuni etteantud positiivse täisarvuni, mis jaguvad teise etteantud positiivse täisarvuga.

```
def jaguvad(n, jagaja):
```
# Ülesanne 5

Kirjutada rekursiivne funktsioon, mis väljastab ekraanile etteantud arvust võrdusmärkidest koosneva joonekese.

# Ülesanne 6

Kirjutada rekursiivne funktsioon, mis väljastab ekraanile etteantud suurusega tärnikolmnurga.

# Ülesanne 7

Kirjutada rekursiivne funktsioon, mis väljastab ekraanile etteantud suurusega ja etteantud sümbolitest koosneva kolmnurga.

Kui kõik tegevused toimuvad enne rekursiivset väljakutset, siis sellist rekursiooni nimetatakse sabarekursiooniks.

```
def factorialTailRec(n, f):
  if n == 0:
    return f
  else:
    return factorialTailRec(n – 1, f * n)
def factorial(n)
  return factorialTailRec(n, 1)
```

```
def factorialTailRec(n, f):
  if n == 0: return f
 else: return factorialTailRec(n – 1, f * n)
def factorial(n)
```

```
return factorialTailRec(n, 1)
```

```
factorial(3)->
```

```
factorialTailRec(3, 1) ->
```

```
def factorialTailRec(n, f):
  if n == 0: return f
 else: return factorialTailRec(n – 1, f * n)
def factorial(n)
```

```
return factorialTailRec(n, 1)
```

```
factorial(3)->
 factorialTailRec(3, 1) ->
    factorialTailRec(3 - 1, 1 * 3) ->
    factorialTailRec(2, 3) ->
```

```
def factorialTailRec(n, f):
  if n == 0: return f
 else: return factorialTailRec(n – 1, f * n)
def factorial(n)
```

```
return factorialTailRec(n, 1)
```

```
factorial(3)->
  factorialTailRec(3, 1) ->
    factorialTailRec(3 - 1, 1 * 3) ->
    factorialTailRec(2, 3) ->
      factorialTailRec(2 - 1, 3 * 2) ->
      factorialTailRec(1, 6) ->
```

```
def factorialTailRec(n, f):
  if n == 0: return f
 else: return factorialTailRec(n – 1, f * n)
def factorial(n)
```

```
return factorialTailRec(n, 1)
```

```
factorial(3)->
 factorialTailRec(3, 1) ->
    factorialTailRec(3 - 1, 1 * 3) ->
    factorialTailRec(2, 3) ->
      factorialTailRec(2 - 1, 3 * 2) ->
      factorialTailRec(1, 6) ->
        factorialTailRec(1 - 1, 6 * 1) ->
        factorialTailRec(0, 6) -> 6
```
# Ülesanne 8

Kirjutada rekursiivne funktsioon, mis väljastab ekraanile etteantud jada elemendid.

# Ülesanne 9

Kirjutada rekursiivne funktsioon, mis asendab jadas kõik negatiivsed elemendid nende absoluutväärtusega (kasutada sabarekursiooni).

# Ülesanne 10

Kirjutada rekursiivne funktsioon, mis asendab jadas kõik negatiivsed arvud -1 -ga ja kõik positiivsed arvud 1-ga (kasutada sabarekursiooni).